# **como apostar em jogos virtuais bet365**

- 1. como apostar em jogos virtuais bet365
- 2. como apostar em jogos virtuais bet365 :sport gold bet
- 3. como apostar em jogos virtuais bet365 :aposte ganhar

### **como apostar em jogos virtuais bet365**

#### Resumo:

**como apostar em jogos virtuais bet365 : Explore o arco-íris de oportunidades em mka.arq.br! Registre-se e ganhe um bônus exclusivo para começar a ganhar em grande estilo!** 

contente:

Uma verificação de conta na bet365 é um processo importante para garantir a garantia e uma integridade dos dados nos jogos. Embora o tempo da avaliação possa variando do volume das requisições, geralmente leva-o 24 à 48 horas úteis por mês em todos os momentos possíveis variáveis disponíveis no mercado mundial

Uma verificação de conta é realizada pela bet365 para garantir que os dados são necessários, como informações sobre finanças e serviços financeiros relacionados.

O processo de verificação envolve a revisão dos documentos que confirmam uma identidade e um residência do jogador, além da análise para garantir o jogo não tem sido histórico ou fraudulento.

Aposta a submssão do formulário de verificação, uma bet365 pode solicitar que o jogador seja informado sobre documentos práticos e como um RG ou recibo para como apostar em jogos virtuais bet365 identidade.

Sedo serido corredor, a verificação de conta será concluída e o jogador poderá aceder à plataforma da bet365e realizar apostas esperas.

Bet365: É Necessário Declarar Imposto de Renda?

Desde julho de 2024, as empresas de apostas esportivas on-line passaram a ser taxadas em como apostar em jogos virtuais bet365 18%, e os apostadores são cobrados Imposto de Renda sobre prêmios que ultrapassem R\$ 2.112, correspondendo a 30% do valor total. Com essas novas regras impostas pelo governo, é necessário entender a como apostar em jogos virtuais bet365 obrigação quanto à declaração do seu prêmio nas apostas on-line no Bet365 e outras plataformas.

Quando Precisar Declarar o Imposto de Renda com Ganhos de Apostas no Bet365? Independente do objetivo do jogo, do nível dos prêmios obtidos ou do período em como apostar em jogos virtuais bet365 que foram distribuídos, qualquer pessoa que tenha ganho dinheiro em como apostar em jogos virtuais bet365 apostas online deve declara-lo no Imposto de Renda de 2024. Exigem-se a divulgação dos ganhos caso ultrapassem um limite estipulado de R\$ 2.112. Obrigação de Declaração e Calendário Fiscal

Segundo a legislação brasileira, as pessoas físicas residentes no país são obrigadas à declaração do Imposto de Renda anual, se os seus ganhos resultantes das atividades de apostas superarem um determinado limite ético de rendimentos. O prazo para tal declaração decorre de 1° de janeiro ao 30 de abril de 2024.

As Etapas para Declarar o Imposto de Renda por Ganhos no Bet365

Aceder à plataforma da Receita Federal e aceder à área de submissão.

Aceder à seção dedicada à Informação de Prêmios de ApostasEsportivas.

Informar as vencimentos percebidos destacando o nome, CNPJ da entidade operadora (Bet365) e o valor total do prêmio percebido nas suas apostas.

Confirmar

Uma vez preenchida toda a informação requerida, as pessoas físicas e as empresas podem clicar no botão "Confirmar". Em dias sucessivos, a respectiva Receita Federal irá analisar a declaração.

Conclusão

Hoje em como apostar em jogos virtuais bet365 dia, declarar o Imposto de Renda das atividades de apostas online no Bet365 ou outro sites similares é uma etapa indispensável no calendário fiscal anual. Para assegurar uma total conformidade com as leis fiscais brasileiras, os residentes no país devem estar cientes e cumprir os ditames em como apostar em jogos virtuais bet365 vigor.

Perguntas Frequentes

- De que maneira declaro meus ganhos na Bet365 no Imposto de Renda?

Deve inserir lucro deve ser introduzido no campo "Rendimentos recebidos de pessoa jurídica . As demais lacunas não exigem ser preenchidas.

- Devo pagar imposto no caso dos meus ganhos oriundos da Bet365?

A penalidade do Imposto de Renda em como apostar em jogos virtuais bet365 2024: Após as alterações legislativas aprovadas, caso os reembolsos venham a superar R\$ 2.112, será, de facto, aplicado um orçamento de IS para Cobrança de Imposto à Renda para ambas cooperativas e jogadores, o qual equivale a 15 percent dos ganhos a receber sob requisição legal.

## **como apostar em jogos virtuais bet365 :sport gold bet**

Open >> Corrida de cavalos Grand National Prix de l'Arc de Triomphe, Golf Os Mestres O ampeonato PGA : Cricket ICC Cup World Cup Ashes Series masculino bet 365 Revisão para 24 Testado por Nossos Especialistas em como apostar em jogos virtuais bet365 Apostas - ISPO ispo.pt. sportspor

sites de

postas como Bet365. Posso usar a Bet 365 no Japão? - BettingGods bettinggods.pt : faqs

### **como apostar em jogos virtuais bet365**

No mundo dos palpites esportivos, é importante encontrar fontes confiáveis de informações para ajudar a maximizar suas chances de ganhar apostas. Neste artigo, você descobrirá as melhores dicas de apostas e palpites de futebol de hoje, bem como informações detalhadas sobre as partidas mais emocionantes do dia.

#### **como apostar em jogos virtuais bet365**

A Bet365 é uma das plataformas de apostas esportivas mais populares do mundo. Além de fornecer ótimas odds, eles oferecem também palpites detalhados e análises estatísticas dos jogos de futebol de hoje. Veja abaixo algumas dicas interessantes:

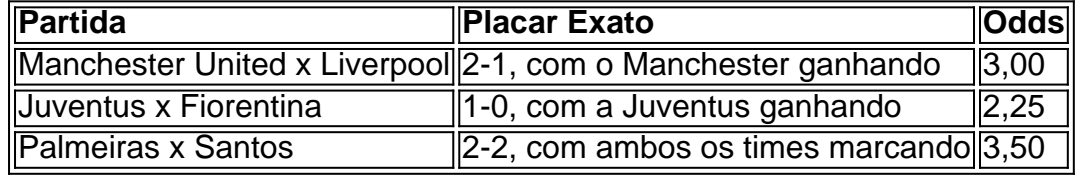

#### **Como Fazer Palpites Exatos em como apostar em jogos virtuais bet365 Eventos Esportivos**

Realizar palpites exatos em como apostar em jogos virtuais bet365 eventos esportivos pode ser uma tarefa desafiadora, mas com as informações certas e uma boa compreensão dos times e jogadores, é possível aumentar suas chances de acerto. Leia abaixo algumas dicas importantes para fazer palpites melhores:

- 1. Estudar as estatísticas anteriores dos times e jogadores envolvidos na partida.
- 2. Considerar as condições do tempo e o local em como apostar em jogos virtuais bet365 que a partida será disputada.
- 3. Acompanhar as notícias recentes sobre lesões e suspensões de jogadores.
- 4. Analisar a forma atual dos times na competição.
- 5. Não deixar as emoções interferirem na hora de fazer os palpites.

### **Dicas para Novatos em como apostar em jogos virtuais bet365 Apostas Esportivas**

Se você está começando no mundo das apostas esportivas, é importante ter em como apostar em jogos virtuais bet365 mente algumas dicas simples para evitar perder muito dinheiro:

- Não arrisque tudo em como apostar em jogos virtuais bet365 uma única aposta.
- Defina um limite de quantidade que deseja gastar e respeite-o.
- Pesquise antes de fazer qualquer tipo de aposta.
- Acompanhe as análises e previsões de profissionais.
- Evite deixar-se influenciar por opiniões subjetivas.

### **Conclusão**

Realizar palpites esportivos pode ser emocionante e divertido, mas também pode ser arriscado. Tendo em como apostar em jogos virtuais bet365 mente as dicas e informações apresentadas neste artigo, aumente suas chances de acertar palpites e maximizar suas chances de ganhar. Divirta-se, jogue responsavelmente e aproveite ao máximo o mundo das apostas esportivas.

### **como apostar em jogos virtuais bet365 :aposte ganhar**

Era o início da tarde depois do dia anterior e a Altstadt de Dsseldorf tinha voltado para algo como normalidade. 3 As ruas eram como apostar em jogos virtuais bet365 grande parte claras, havia bandas que se separavam na praça; sentar-se calmamente nos restaurantes era um 3 remanescente das tropas itinerantes inglesas...

Após a vitória sem nervos da Inglaterra sobre Suíça, durante o tiroteio de penalidade pelo menos 3 pênalti os Três Leões voltaram para como apostar em jogos virtuais bet365 base como apostar em jogos virtuais bet365 Blankenhain e se prepararam na semifinal desta quarta-feira contra Holanda. Para 3 muitos dos torcedores que estavam no jogo pela cidade seu torneio acabou O aeroporto estava chamando mas com algumas lembranças 3 extras escondidas dentro das malas do jogador!

"Foi uma experiência inacreditável", disse Callum de Lincoln, como apostar em jogos virtuais bet365 voz rouca das celebrações do 3 sábado."É a minha primeira vez como apostar em jogos virtuais bet365 um torneio ea atmosfera tem sido tão boa." Tudo antes da partida o 3 acúmulo foi ótimo! Mas as penalidades eram estranhas: Não era nada como vê-lo na TV mesmo assim Eu só 3 não estava nervoso – eu sabia que eles estavam indo fazer isso".

Phil Campbell e seus amigos viajaram de Nottingham para 3 o jogo, lembrando-se do "camar" que se seguiu ao emocionante ataque da Bukayo Saka como apostar em jogos virtuais bet365 uma partida com 10 minutos 3 restantes. "Em um ponto meu batimento cardíaco era 150", disse ele: " Assistindo a vitória sobre as penalidades na Inglaterra 3 foi algo muito importante". Há muitas pessoas no país ciumentamente por estarmos aqui fora eu acho... Eu estava lá." A Suíça 3 estava no topo do segundo tempo e parecia estar progredindo depois que Breel Embolo marcou um toque nos 75 minutos, 3 mas Saka tinha outras ideias. O astro Arsenal foi nomeado o homem da partida; além de seu objetivo perfeito como apostar em jogos virtuais

bet365 3 polegadas a pontuação calmamente como apostar em jogos virtuais bet365 penalidade três anos após se tornar alvo dos abusos racistas sobre suas falta na 3 final Euro 2024.

"Fiquei feliz por poder ver a Inglaterra ganhar como apostar em jogos virtuais bet365 penalidades, e fiquei especialmente contente com Saka devido ao 3 abuso que ele sofreu no 2024", disse George de Bedfordshire. Ele viajou para fora do Reino Unido depois da conclusão 3 dos exames simulados na sexta-feira à tarde: "Nós marcamos cinco entre 5 pessoas não podem reclamar disso".

Quase 17 milhões de 3 pessoas assistiram a vitória da Inglaterra na One e o time chegou às três semifinais como apostar em jogos virtuais bet365 quatro torneios sob 3 Southgate, um recorde que nenhum gerente inglês pode igualar. Depois do jogo Sul Gate falou sobre "ferir" ele sentiu por 3 causa dos abusos recebidos com algumas seções no apoio à Grã-Bretanha copos lançados contra ela após uma partida para 3 disputarem Eslovênia durante os jogos: opiniões quanto ao treinador permanecem divididas entre fãs viajantes mas até mesmo aqueles dispostos Fãs ficam 3 atrás da Inglaterra na zona de fãs como apostar em jogos virtuais bet365 Dsseldorf. {img}: Frederic Scheidemann/Uefa /Gotty {img} Imagens

"Southgate nos orgulharam como apostar em jogos virtuais bet365 2024 e '21, 3 mas a Copa do Mundo que eu senti foi um pouco de estiramento", disse Campbell. "Ele fez o suficiente agora 3 para se ele sair dele vai ser dado uma rachadura justa no chicote ". É hora dela seguir adiante: nossa 3 jogada tem sido turgídica; porém cada fã da Inglaterra prefere vencer jogando túrgide ao invés jogar bem ou perder."

skip promoção 3 newsletter passado

Inscreva-se para:

Futebol Diário

Comece suas noites com a visão do Guardião sobre o mundo futebolístico.

Aviso de Privacidade:

As newsletters podem conter 3 informações sobre instituições de caridade, anúncios on-line e conteúdo financiado por terceiros. Para mais informação consulte a nossa Política De 3 Privacidade Utilizamos o Google reCaptcha para proteger nosso site; se aplica também à política do serviço ao cliente da 3 empresa:

após a promoção da newsletter;

"Eu fui duro com Southgate às vezes - não colocamos a bola na caixa o suficiente 3 para mim", disse Callum. "Mas é difícil argumentar contra três semifinais e este jogo foi uma melhoria sobre os anteriores, 3 eu aceito que seja futebol de torneio; É dificil acertar-se... há muita pressão." Quanto ao adolescente George, ele foi mais positivo. 3 "Você não pode ser muito duro com Southgate e se perdermos para a Holanda jogando bem você também", disse o 3 presidente da equipe de futebol do Sul-Portão: "Nosso maior problema agora será superar os defensores holandeses; mas eu prefiro enfrentálos 3 que Turquia porque [Turquia] tem sido tão imprevisível! Acho Que vamos ganhar Espanha ou França na final serão um desafio 3 diferente... Neste ponto, quando eles começaram a fazer o seu caminho para U-bahn. pai de George falou acima "O que quer 3 acontece tivemos algumas memórias nos durar uma vida", disse ele."Especialmente por um papai viajando com seus dois filhos".

Author: mka.arq.br Subject: como apostar em jogos virtuais bet365 Keywords: como apostar em jogos virtuais bet365 Update: 2024/8/5 22:22:00